# **EVOLUÇÃO DA SUPERFÍCIE CULTIVADA COM AS PRINCIPAIS CULTURAS AGRÍCOLAS EM GUARÁ, IPUÃ E SÃO JOAQUIM DA BARRA-SP, VIA IMAGENS DE SATÉLITE**

# JAVIER ESTEBAN PORTILLO<sup>1</sup> JOSÉ CARLOS NEVES EPIPHANIO<sup>1</sup> SALETE GÜRTLER $^1$ ALFREDO JOSÉ BARRETO LUIZ<sup>1</sup>

<sup>1</sup>INPE - Instituto Nacional de Pesquisas Espaciais Caixa Postal 515 - 12201-970 - São José dos Campos - SP, Brasil {javier, epiphani, salete, barreto}@ltid.inpe.br

Abstract. This paper describes the multitemporal evolution of land use with the main crops in three municipalities of Sao Paulo State, evaluated by Landsat data. The period under analysis was from 1990 to 2001. The methodology was based on the interpretation of a sampling panel of 300 samples based on a randomly sorted pixels in the image. Each sampling unit was monitored along the period and the interpretation was performed on a RGB/435 color composite. There was a field support for most of the points and for some dates. In addition, some classification schemes were evaluated. The results show that the method of database coupled with a fixed statistical sampling scheme can be a powerful tool for multitemporal analysis.

**Keywords**: multitemporal analysis, Landsat, remote sensing, agriculture.

## **1. Introdução**

Os ambientes agrícolas caracterizam-se por numerosas mudanças no tempo. Essas mudanças são influenciadas por fatores técnicos, econômicos e sociais. Fazer uma avaliação dessas mudanças, os fenômenos que as determinam, a sua extensão e conseqüências é de interesse de todos os setores que atuam no setor agropecuário. A estimativa da área de culturas agrícolas é uma importante variável no estabelecimento de instrumentos de políticas e negócios agrícolas. Muitas decisões sobre importações ou exportações, manutenção de estoques reguladores, estratégias para os diversos insumos, alocação de créditos e outros aspectos são estabelecidas com base nas estatísticas agrícolas (Pino, 1999).

O Sensoriamento Remoto oferece um conjunto de conhecimentos e técnicas úteis para caracterizar fenômenos dinâmicos que acontecem nas áreas agrícolas. Por isso, é de interesse o desenvolvimento e validação de técnicas de análise multitemporal com vistas a aportar conhecimentos necessários à melhor utilização do sensoriamento remoto neste campo. Por meio da interpretação de imagens de satélite obtém-se, de forma rápida, um mapa temático atualizado e preciso das diferentes estruturas espaciais resultantes do processo de ocupação e uso do solo.

O objetivo deste trabalho foi o de analisar a dinâmica de uso e cobertura do solo nos municípios de Guará, Ipuá e São Joaquim da Barra nos últimos 10 anos, utilizando dados multitemporais do satélite Landsat, e ao mesmo tempo avaliar técnicas de análise que permitem estudar a evolução do uso do solo.

## **2. Material e métodos**

## **2.1. Área de estudo**

Os três municípios localizam-se ao norte do Estado de São Paulo e pertencem ao Escritório de Desenvolvimento Rural (EDR) de Orlândia. A área de Ipuã é de 46.559 ha, a de Guará é de 36.265 ha, e a de São Joaquim da Barra é de 41.226 ha (IBGE). A região é eminentemente agrícola, com culturas anuais e semi-perenes, e há vários sistemas de irrigação via pivô central (Epiphanio et al., 2001). As principais culturas na área de estudo são a soja, o milho e a cana-de-açúcar. Em diversas áreas acontecem dois ciclos agrícolas por ano, com o cultivo de milho e sorgo depois do período normal da safra. Algumas vezes pode haver a rotação da cana-de-açúcar e uma cultura anual por ocasião da reforma do canavial em alguns talhões. Neste trabalho, a ênfase concentra-se nas culturas de verão expressivas, particularmente na soja e na cana-de-açúcar.

## **2.2. Banco de dados**

Gerou-se um banco de dados no Sistema de Informação Geográfica Spring 3.5.1, que continha os limites dos municípios e do EDR, as diversas imagens de satélite e o painel amostral com pontos, que foram interpretados quanto ao uso ao longo do tempo. A área do projeto foi definida pelas seguintes coordenadas do retângulo envolvente: 48°14'28.96'' e 47° 36'36.62'' de longitude oeste e 20°40'37.68'' e 20°16'22.92'' de latitude sul. Os dados orbitais foram provenientes de três imagens de órbita/ponto 220/74, sendo duas do sensor TM, obtidas em 28/01/1990 e 10/01/1995 e uma do sensor ETM+ obtida em 18/01/2001.

Ao fazer a eleição das imagens levou-se em consideração que a porcentagem de cobertura de nuvens não deveria superar 30%. Também foi levada em conta a data das imagens a fim de permitir a identificação das culturas a serem estudadas, tomando em conta o calendário agrícola da região e uma possibilidade de minimização dos efeitos atmosféricos entre datas.

## **2.3. Registro das imagens**

O registro foi feito de imagem a imagem utilizando oito pontos de controle, adquiridos em campo, para ajustar uma equação de primeiro grau, interpolando por vizinho mais próximo. Esse processo é muito importante para a detecção digital de mudanças, já que é preciso que as imagens sejam ajustadas com um grande nível de detalhe, de outro modo erros de ajuste poderiam ser tomados como mudanças temporais.

## **2.4. Normalização dos dados**

A normalização dos dados digitais consiste na transformação dos valores de níveis de cinza em valores de reflectância (valor de significado físico). Nesta transformação são utilizados parâmetros como o ângulo zenital, distância sol-terra, limites máximos e mínimos para cada uma das bandas. Esta normalização permite diminuir os efeitos da camada atmosférica, ângulo de elevação solar, variação de calibração do sensor. Depois desta etapa do processo os dados são levados novamente a valores de ND através de um coeficiente. A normalização dos dados é útil quando se trabalha em análises multitemporais, pois torna os dados mais estáveis.

## **2.5. Uniformização radiométrica**

O objetivo desta técnica foi eliminar os efeitos distorcidos que poderiam existir entre as imagens devido a que elas foram obtidas em datas distintas. Com a eliminação desses efeitos foi possível fazer estudos comparativos entre datas a fim de avaliar áreas de mudança. O detalhamento dessa técnica está descrito em Gürtler et al. (2003).

 Depois de realizar as correções antes mencionadas foi feito o recorte da imagem para o qual foi utilizado o polígono que representa o limite conjunto dos três municípios. Posteriormente decidiu-se trabalhar com as bandas 3, 4 e 5 já que elas fornecem boa informação para caracterizar os alvos agrícolas. A composição colorida foi a 453 (RGB), que permite uma boa discriminação entre os principais tipos de usos do solo presentes na área de estudo.

#### **2.6. Estimativa de área cultivada pelo método de expansão direta**

Este método baseia-se na seleção de um certo número de pontos amostrais em um município e a partir da interpretação dos alvos constituintes desses pontos, é possível expandir esses valores para toda a população. A metodologia detalhada para esse procedimento pode ser encontrada em Luiz e Epiphanio (2001). Em resumo, definem-se os pontos amostrais que comporão o painel amostral. Esses pontos são identificados nas imagens. Pressupõe-se que a mesma proporção de objetos encontrada nesse painel vá se reproduzir na área total, numa expansão direta. Para essa interpretação é possível recorrer a um banco de dados onde seja possível estabelecer a correlação campo-imagem, ou ainda pode-se recorrer a um trabalho de campo. No caso deste trabalho, havia um banco de dados para a imagem da data mais recente(18/01/2001) e para as imagens de 1990 e 1995 recorreu-se a uma interpretação visual. No caso do presente trabalho, o painel constituiu-se de 300 pontos amostrais sorteados dentro dos limites dos três municípios considerados. A quantidade de pontos em cada município foi definida em função de sua área, sendo 79 pontos para Guará, 115 pontos para Ipuã e 106 pontos para São Joaquim da Barra.

#### **2.7. Estimação de área cultivada através de classificação supervisionada**

Este método abrange diferentes passos: segmentação, classificação e avaliação da classificação. Segundo Bins (1996) a segmentação pelo método de crescimento por regiões considera a similaridade dos valores de níveis de cinza dos pixels de uma imagem e os agrupa em regiões. Esta técnica permite extrair um conjunto mais rico de atributos e de selecionar amostras mais representativas de cada classe.

Para realizar a segmentação das imagens foi definido o limiar de similaridade, que representa o limiar abaixo do qual duas regiões são consideradas similares, e então agrupadas em uma única região e o limiar de área que indica a área mínima para que uma região seja individualizada. Oliveira (2002) sugere, para áreas agrícolas, o limiar de similaridade 16 e limiar de área 45.

A classificação supervisionada foi feita a partir das bandas 3, 4 e 5. O método de classificação empregado foi por regiões; o classificador utilizado foi Bhattacharya; o limiar de aceitação foi de 99% para cada data e para a classificação propriamente dita aplicaram-se os parâmetros com limiar 3 e peso 2.

 A partir das imagens classificadas, basicamente para as classes "soja" e "cana-de-açúcar" obtidas no passo anterior foi feito o mapeamento, o qual consistiu em relacionar as classes obtidas na classificação com geoclasses previamente definidas. A partir das imagens temáticas foi feita a edição matricial tomando como referência a imagem RGB correspondente a cada data.

Para fazer a avaliação da precisão da classificação supervisionada foram utilizados os 300 pontos obtidos anteriormente por análise visual, os quais são considerados como verdade de campo. Esses pontos, ao serem superpostos com as imagens resultantes da classificação supervisionada permitiram, por simples observação, gerar a matriz de confusão para cada uma das imagens classificadas indicando as coincidências e diferenças entre a referência e a imagem.

A partir dessa matriz foram calculados: a exatidão geral e a exatidão do produtor e do usuário. O índice Kappa foi aplicado para avaliar a qualidade das classificações supervisionadas obtidas para cada uma das datas.

#### **2.8. Detecção de áreas de mudança**

Para conseguir a localização espacial das áreas que tiveram mudanças entre datas foi utilizada a diferença entre bandas como uma técnica simples que permite cumprir este objetivo. A subtração entre imagens, sejam elas diferentes bandas de uma mesma imagem ou a mesma banda de diferentes datas, previamente homogeneizada radiometricamente geometricamente, serve para realçar pequenas diferenças espectrais, refletidas por diferenças nos níveis digitais (ND) (Crosta, 1999; Chuvieco 1996). Numa imagem de mudanças, tons escuros serão as áreas que têm o seu ND reduzido, e tons mais claros são aquelas que sofreram incremento de ND, e os tons intermédios corresponderão a áreas estáveis. A equação geral para a obtenção de uma imagem de mudança pode ser definida como  $ND_{res} = (ND_1 -)$ ND2) + 127, onde NDres indica os níveis digitais resultantes da diferença entre bandas de uma mesma data ou entre a mesma banda para duas datas.

A diferença entre datas foi feita utilizando a banda 4 já que se observou que os alvos mais importantes (soja, cana, pastagem) apresentaram uma resposta espectral diferencial nesta banda. As diferenças foram feitas entre as imagens de 2001-1990; 2001-1995; 1995-1990; posteriormente essas imagens obtidas foram segmentadas e classificadas utilizando os mesmos limiares e parâmetros que os utilizados para estimar área cultivada com cana e soja através da classificação supervisionada.

Como produto final obtiveram-se três imagens classificadas de tipo temático, onde foram definidas três classes chamadas Mudança Clara, Mudança Escura e Não Mudança.

#### **3. Resultados e Discussão**

#### **3.1. Estimativa de área cultivada via expansão direta**

O número de pontos amostrais para cada classe e as respectivas áreas da expansão direta estão representadas na **Tabela 1**.

Em primeira instância, como foi mencionado anteriormente, estabeleceu-se visualmente o uso do solo para cada um dos 300 pontos amostrais localizados dentro da área de estudo. Esta classificação foi visual e esteve baseada na resposta espectral dos alvos para a composição colorida 453 (RGB) mencionada anteriormente.

| <b>CULTURA</b> | 1990         | 1995         | 2001         |
|----------------|--------------|--------------|--------------|
| <b>CANA</b>    | 75 (31013)   | 106 (43831)  | 113 (46726)  |
| <b>SOJA</b>    | 117 (48380)  | 82 (33907)   | 71 (29359)   |
| <b>OUTROS</b>  | 108 (44658)  | 112 (46312)  | 116 (47966)  |
| <b>TOTAL</b>   | 300 (124051) | 300 (124050) | 300 (124051) |

**Tabela 2-Freqüência relativa de pontos amostrais (área em hectares) para 1990, 1995 e 2001.**

Pode-se observar que a superfície da cana-de-açúcar apresentou um incremento através das distintas datas, mas o maior incremento apresentou-se entre os anos 90 e 95. Por outra parte a área da soja diminuiu, sendo mais marcado no intervalo 90-95. A superfície destinada a outros usos sofreu poucas mudanças nas distintas datas. Porém, deve-se fazer uma ressalva de que a área de soja para 1990 deve estar superestimada. Como não houve trabalhos de campo naquela época, e o número de cabeça de bovinos para aquela região era maior do que é atualmente, é de se supor que tenha havido alguma confusão na interpretação entre áreas de soja e áreas de pastagens exuberantes, pois a época de janeiro favorece o crescimento da pastagem e a confusão com a soja.

A partir das tabelas geradas para cada uma das datas onde figura o uso de solo para os 300 pontos amostrais foram geradas a **Tabela 2** de mudanças entre datas. A tabela permitem fazer um estudo mais detalhado.

| Mudança           | 1990-1995  | 1990-2001  | 1995-2001 |
|-------------------|------------|------------|-----------|
| Cana-solo exposto | 10(3,33)   |            | 8(2,67)   |
| Cana-soja         | 10(3,33)   | 11(3,67)   | 23(7,67)  |
| Palha-cana        | 8(2,67)    | 12(4)      |           |
| Solo exposto-cana |            |            | 16(5,33)  |
| Soja-cana         | 38 (12,67) | 46 (15,33) | 23(7,67)  |
| Soja-milho        |            | 10(3,33)   |           |
| Soja-pasto        | 8(2,67)    |            |           |
| Soja-solo exposto | 8(2,67)    | 0          |           |
| Outras mudanças   | 41 (13,67) | 65(21,67)  | 50(16,67) |
| Mudança           | 123(41)    | 144 (47)   | 120(40)   |
| Não mudança       | 177(59)    | 156(53)    | 180(60)   |

**Tabela 2-Freqüência e porcentagem (entre parênteses) para as principais mudanças entre datas.**

Tomando-se em conta os dados de porcentagem de mudança e não-mudança para os conjuntos de datas, em geral os valores são similares, o que leva à conclusão de que na área de estudo para um intervalo de 5 anos, em torno de 50 a 60% dos pontos que representam talhões agrícolas não sofrem uma modificação no uso do solo. As mudanças mais importantes entre os anos 90-95 apresentam-se como a seqüência de soja para cana, o que coincide com o forte incremento de área cultivada com cana em detrimento da área com soja. Porém, como salientado anteriormente, muitas das áreas interpretadas como soja podem ser na realidade pastagem e então a substituição teria sido de pastagem por cana.

Para o par de datas 95-2001 as principais mudanças acontecem entre cana e soja nos dois sentidos. Isso realça a prática da ocorrência de rotação entre essas duas culturas, particularmente em períodos de reforma do canavial. As mudanças acontecidas entre as datas de 90 e 2001 apresentam o maior percentual para os pontos de soja que mudaram para cana. Embora isso possa indicar a tendência de crescimento da área cultivada com cana na área de estudo, fica ainda a dúvida sobre o real significado desse valor, haja vista a confusão de interpretação entre áreas de soja e áreas de pastagem vigorosa.

#### **3.2. Estimativa de área cultivada via classificação supervisionada**

Durante o processo de classificação supervisionada por regiões foram realizadas várias provas fazendo uma escolha de diferentes amostras. Observou-se que alguns alvos foram confundidos pelo classificador. Para solucionar este problema foi feito o mapeamento pósclassificação das imagens classificadas a fim de eliminar esses erros. A fim de entender os principais problemas surgidos durante a etapa de amostragem e classificação, a **Figura 1** permite observar a resposta espectral para as bandas 3, 4 e 5 para os distintos alvos.

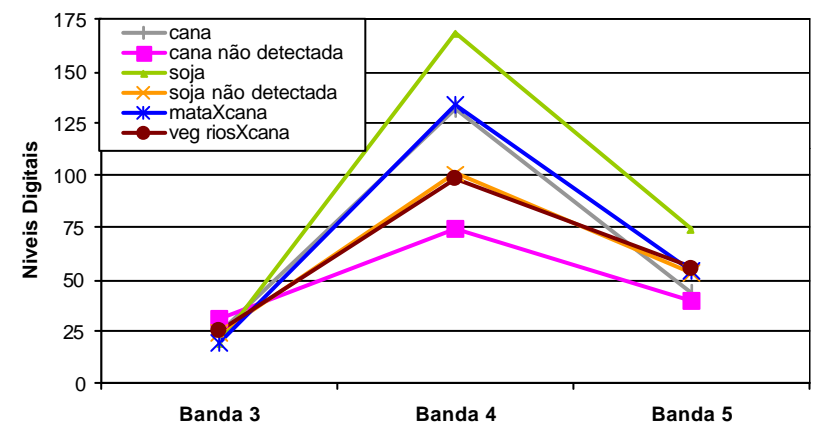

**Figura 1- Resposta espectral dos principais alvos para as imagens classificadas.**

Na **Figura 1** pode-se observar que a banda 4 permite diferenciar claramente alvos como os talhões de soja e de cana, mas se os talhões são de culturas de cana e soja novas, pouco desenvolvidas, elas não são identificadas como tal porque a porcentagem de solo coberto é pequena. Por outro lado, a mata em muitas oportunidades foi classificada como cana já que apresenta uma resposta espectral muito parecida à cana, principalmente para as bandas 3 e 4; provavelmente o fato de trabalhar com apenas três bandas prejudicou essa diferenciação; esta confusão aconteceu também com a vegetação de galeria. A **Tabela 3** apresenta a superfície cultivada com cana, soja e outros usos para cada uma das datas estudadas.

**Tabela 3- Área cultivada com as principais culturas para janeiro de 90, 95, 2001, obtida com a classificação digital.**

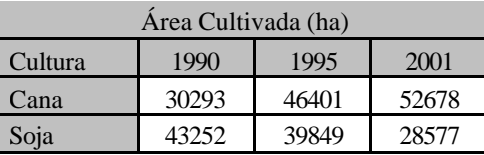

Para a avaliação da exatidão das classificações utilizaram-se os pontos amostrais como referência, os quais foram comparados com as classificações supervisionadas. A partir dessas duas fontes construíram-se três matrizes de confusão (**Tabela 4 a 6**) e delas foram calculados a exatidão geral (E.G.), a exatidão do produtor e do consumidor e o coeficiente Kappa (C.K.). **Tabela 4- Matriz de Confusão para a Classificação da imagem de 28/01/90.**

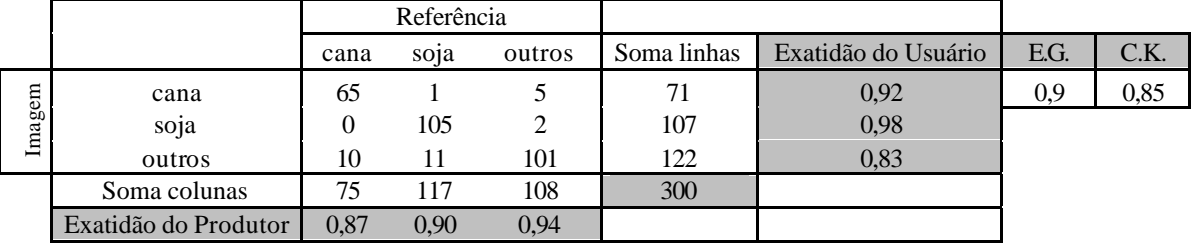

Como se pode observar, tanto a exatidão geral da classificação como o coeficiente Kappa apresentam valores elevados, isto indica que a classificação foi satisfatória. Por outro lado, também se observa que a classe cana apresenta menor exatidão já que alguns pontos não foram classificados como cana; isso provavelmente ocorreu em função de existirem talhões novos, ou porque alguns pontos da classe outros foram classificados como cana ou soja. **Tabela 5- Matriz de Confusão para a Classificação da imagem de 10/01/95.**

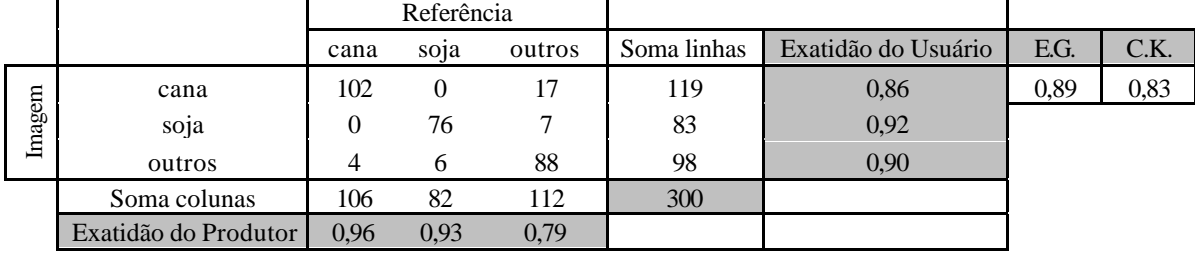

A matriz da **Tabela 6** permite visualizar que o maior problema aconteceu com alguns pontos da classe outros que erroneamente foram classificados como cana, o que causou diminuição da porcentagem de exatidão para esta última, embora a exatidão ainda fosse satisfatória.

**Tabela 6- Matriz de Confusão para a Classificação da imagem de 18/01/2001.**

|        |              |      | Referência        |        |             |                     |      |      |
|--------|--------------|------|-------------------|--------|-------------|---------------------|------|------|
|        |              | cana | so <sub>1</sub> a | outros | Soma linhas | Exatidão do Usuário | E.G. | C.K. |
|        | cana         | 106  |                   | 20     | 127         | 0.83                | 0,89 | 0,84 |
| Imagem | soja         |      | 66                |        | 66          | 1,00                |      |      |
|        | outros       |      | 4                 | 96     | 107         | 0.90                |      |      |
|        | Soma colunas | 113  |                   | 116    | 300         |                     |      |      |

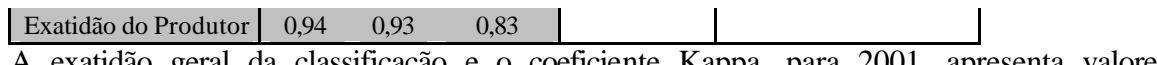

A exatidão geral da classificação e o coeficiente Kappa, para 2001, apresenta valores elevados, indicando a boa qualidade da classificação. A análise da matriz de confusão indica que o maior conflito aconteceu novamente entre a classe cana e a classe outros.

A **Tabela 7** apresenta uma comparação entre as estimativas da superfície cultivada com soja e cana para o método de expansão direta, classificação supervisionada e os dados do IBGE.

**Tabela 7- Estudo comparativo da área cultivada com soja e cana a partir das três fontes de informação.**

|      | 1990  |          |               | 1995        |          |               | 2001  |          |               |
|------|-------|----------|---------------|-------------|----------|---------------|-------|----------|---------------|
|      | IBGE  | Expansão | Classificação | <b>IBGE</b> | Expansão | Classificação | IBGE* | Expansão | Classificação |
| CANA | 20620 | 31013    | 30293         | 45473       | 43831    | 46401         | 47300 | 46726    | 52678         |
| SOJA | 32168 | 48380    | 43252         | 33306       | 33907    | 39849         | 35800 | 29359    | 28577         |

\*Dados de 2000

Na **Tabela 7** para a data de 28/01/90, pode-se observar uma diferença importante entre a superfície estimada de cana pelo método de expansão direta e a classificação com respeito ao dado fornecido pelo IBGE. Esse fenômeno pode ser explicado pelo fato de que a área de milho freqüentemente é interpretada como cana, ocasionando uma porcentagem de erro por excesso na estimação de cana. No caso da soja, pelo método de expansão observa-se uma diferença considerável com respeito às outras fontes de informação, talvez porque alguns pontos foram considerados como soja quando na realidade podiam ser áreas de pasto. Isto porque a resposta espectral de um pasto bem desenvolvido é similar a da soja. Para a data de 10/01/95 observam-se as maiores diferenças entre as distintas fontes de informação para a área cultivada com cana. Uma das razões possíveis é que no caso da classificação supervisionada, como já foi explicado, ao fazer a análise das matrizes de confusão, os maiores erros acontecem porque áreas com outros usos agrícolas são consideradas como áreas com cana, o que leva a cometer um erro por excesso. Isso ocorre também para a data de 18/01/2001.

#### **3.3. Diferença entre datas**

Com o objetivo de obter uma localização espacial das principais mudanças acontecidas entre as datas estudadas foi realizada uma diferença entre as imagens das diferentes datas. Para realizar esta diferença foi utilizada a banda 4 já que os principais alvos para nosso estudo são bem identificados nesta banda. Os produtos obtidos foram três imagens onde se podiam observar alvos claros, escuros e cinzas; os alvos cinzas correspondiam a áreas que não tinham sofrido modificações no uso do solo, como áreas urbanas, mata, etc; os setores escuros e claros correspondiam a áreas que sofreram modificações no uso do solo. Na **Tabela 8** pode-se observar o sentido das mudanças, onde se considera o uso do solo para a primeira data e o uso de solo para a segunda data (destino) para alvos claros e escuros na imagem resultante.

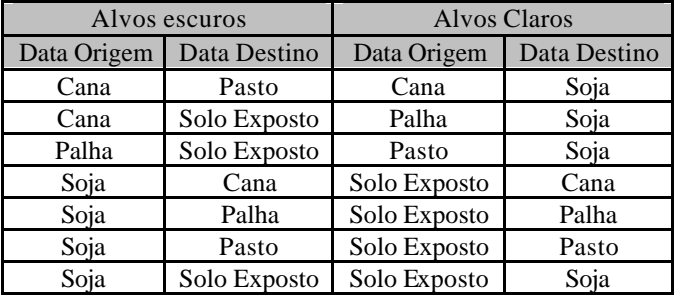

**Tabela 8- Mudanças acontecidas entre datas.**

Por último, a partir da imagem diferença foi feita uma classificação supervisionada por regiões a fim de obter a superfície cultivada que tinha sofrido mudança, diferenciada em mudanças clara e escura, cujos resultados estão na **Tabela 9**. **Tabela 9 – Resultados obtidos da classificação das imagens diferença**

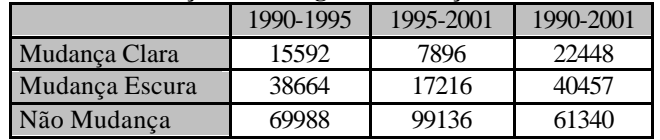

A análise dos tipos de mudanças mostra que os maiores valores são observados no item mudança escura, cujo caso importante é de mudança de soja para a cultura de cana. Isto reafirma o aumento da área cultivada com cana, como já foi dito anteriormente, ou como se suspeita, de uma forte contribuição de substituição de pastagens.

#### **4. Conclusões**

O método de expansão direta utilizado para determinar a área cultivada com cana e soja nos municípios de Ipuã, Guará e São Joaquim da Barra foi de simples e rápida implementação.

A utilização de uma tabela de pontos amostrais onde se havia atribuído o uso de solo para outras datas foi de muita utilidade, já que permitiu identificar o uso de solo para pontos duvidosos, isto foi de grande importância uma vez que as imagens utilizadas foram do mesmo mês para outros anos avaliados. Porém, quando há uma grande defasagem de anos entre as imagens é necessário cuidado redobrado na interpretação, pois a alteração de usos pode causar confusões. Neste caso, recomenda-se a utilização de mais de uma imagem por ano, a fim de minimizar erros na identificação do uso do solo.

 Os sistemas de avaliação de mudança prestaram-se bem a uma primeira avaliação da evolução de uso numa região agrícola.

#### **Referências**

Bins L.S.; Erthal, G.J.; Fonseca, L.M.G. Um método de classificação não supervisionada por regiões*.* In: SIBGRAPI, 6, Águas de Lindóia, nov 1992. *Anais*. p. 65-68.

Campbell, J.B. *Introduction to Remote Sensing*. 2ed. New York: The Gilford Press, 1996.622p.

Congalton, R.G. *Assessing the Accurancy of Remotely Sensed Data:* Principles and Practices. Unites States of America: CRC Press. 1999. 137p.

Crosta A.P. *Processamento digital de imagens de sensoriamento remoto*. ed. rev. Campinas, SP: IG/UNICAMP,1993. 164p.

Chuvieco E. *Fundamentos de Teledeteccion Espacial*. 3 ed. Madrid: Edição Rialp, S.A,1996. 566p.

Epiphanio, J.C.N; Neto, O.O.B; Luiz, A.J.B; Formaggio, A,R. Sistema de amostragem em imagem com base para estimativa de áreas de culturas agrícolas no município de Ipua-SP. Simpósio Brasileiro de Sensoriamento Remoto, 10. Foz de Iguaçu, abr 2001. *Anais.* São Jose dos Campos: INPE, 2001. p. 59-66.

Gürtler, S.; Luiz, A.J.B.; Epiphanio, J.C.N.; Uniformização de imagens Landsat para previsão de safras agrícolas. In: Simpósio Brasileiro de Sensoriamento Remoto, 11, Belo Horizonte, abr 2003. *No prelo.* 

Luiz, A.J.B; Epiphanio, J.C.N. Amostragem por ponto em imagens de sensoriamento remoto para estimativa de área plantada por município. Simpósio Brasileiro de Sensoriamento Remoto, 10. Foz de Iguaçu, abr 2001. *Anais.* São Jose dos Campos: INPE, 2001. 8p.

Luiz, A.J.B; Oliveira, J,C; Epiphanio, J.C.N; Formaggio, A,R. Auxilio das imagens de satélite aos levantamentos por amostragem em agricultura. *Agricultura em São Paulo*. v 49. n.1. p.1-125, 2002.

Oliveira, J.C. *Índice para Avaliação de Segmentação (IAVAS).* Dissertação de Mestrado em Sensoriamento Remoto. Instituto Nacional de Pesquisas Espaciais. Março 2002. São José dos Campos.

Pino, F. A. Estatísticas agrícolas para o século XXI. *Agricultura em São Paulo*, v.46, n.2, p.71-105, 1999.